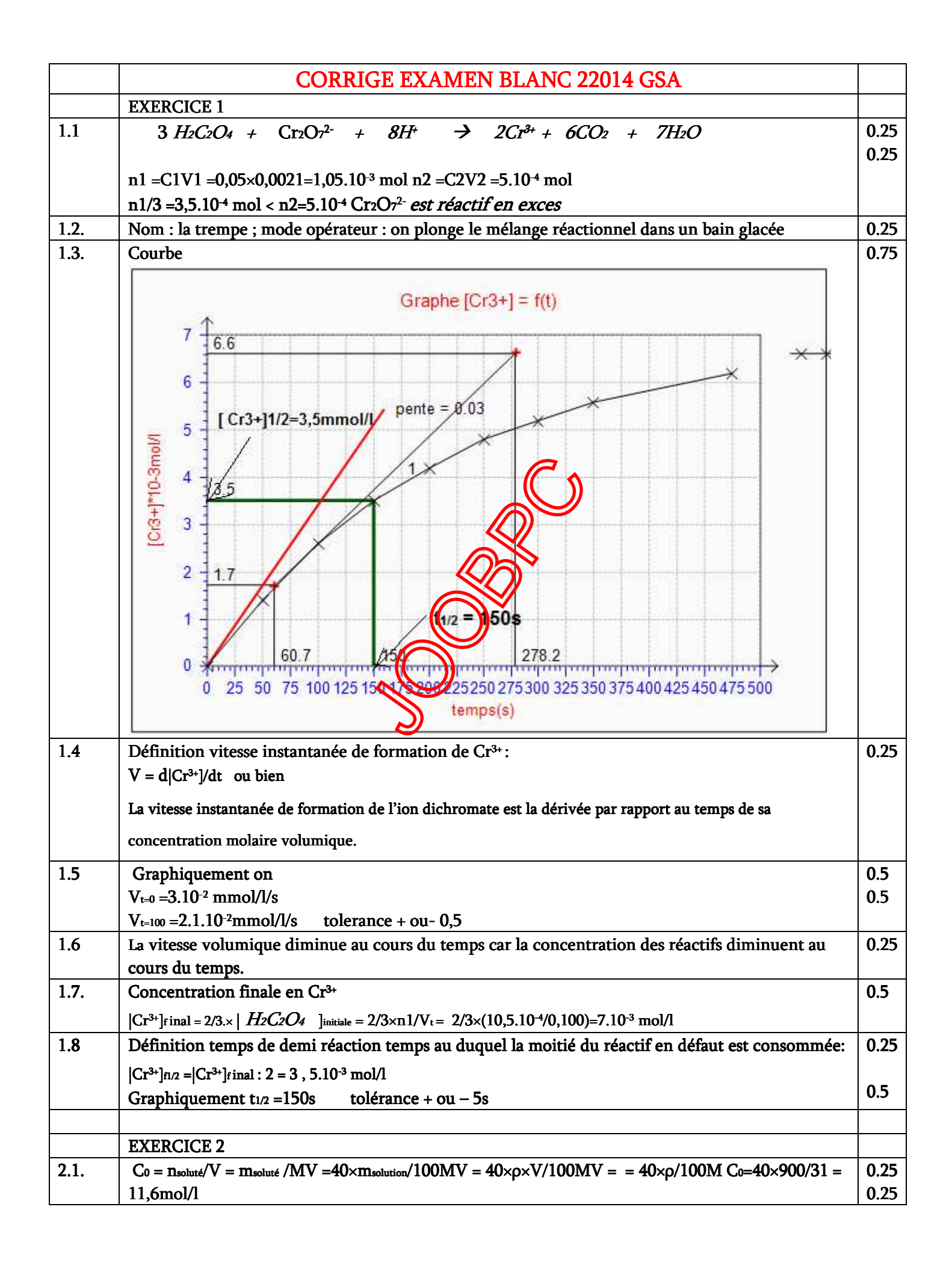

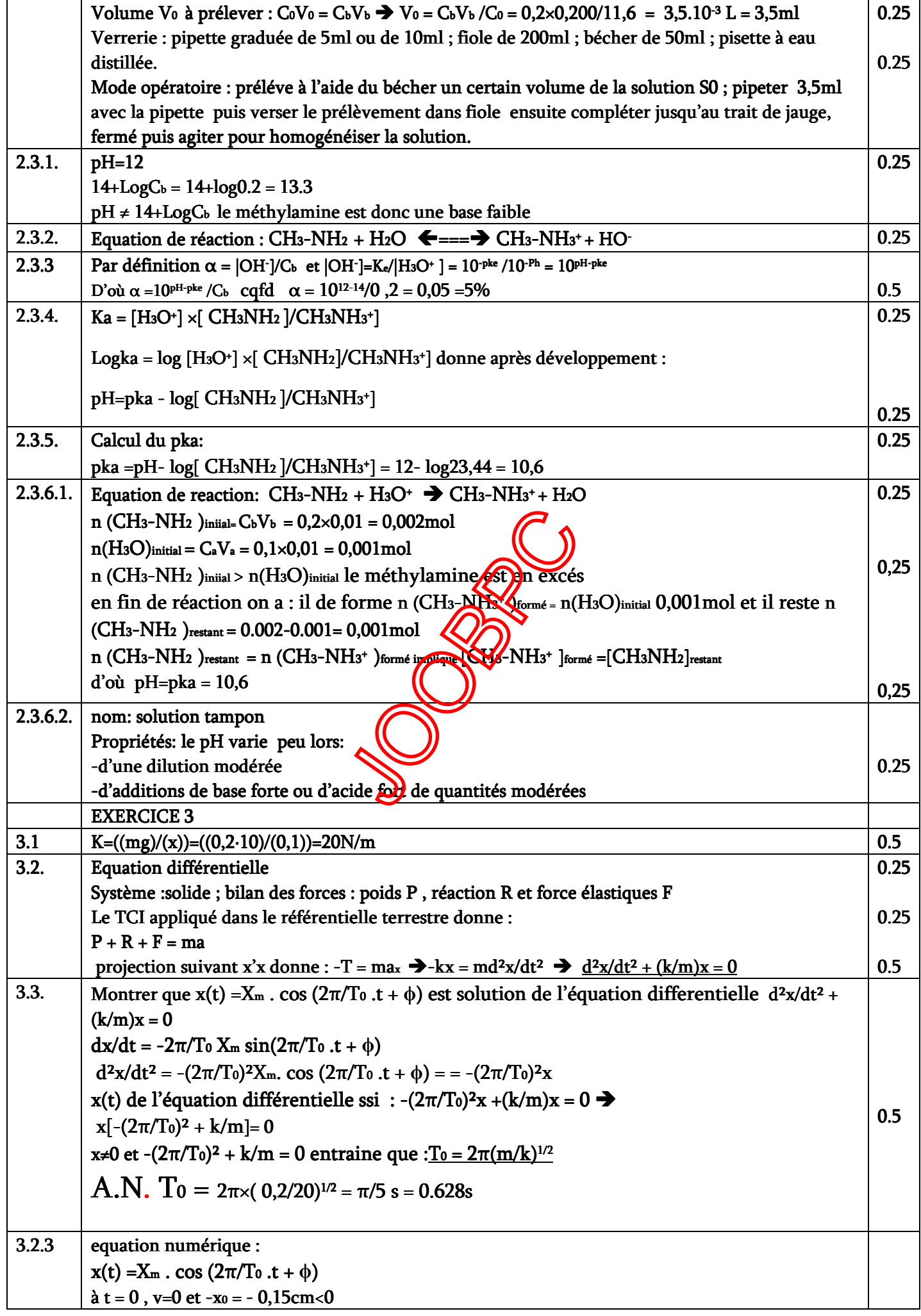

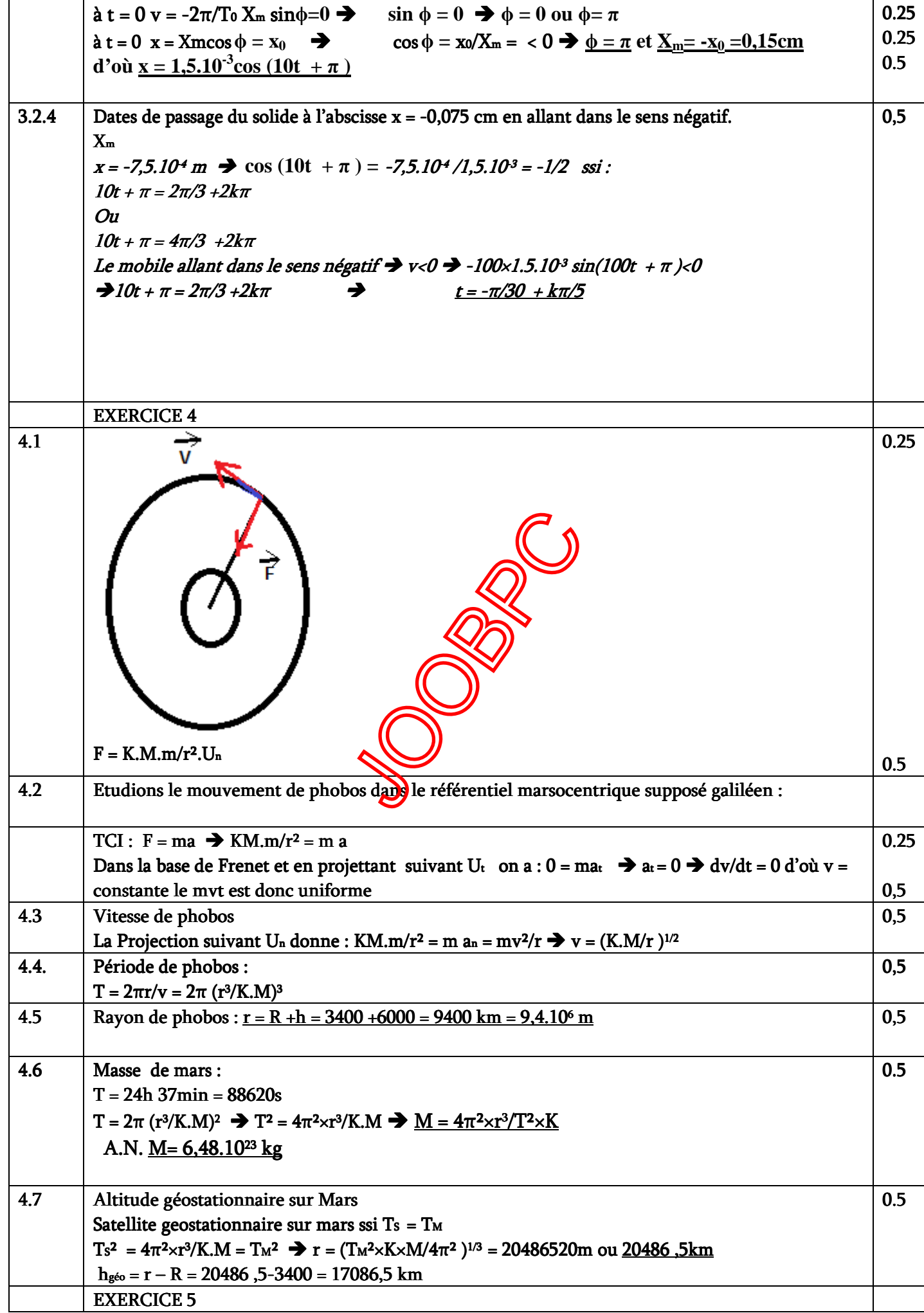

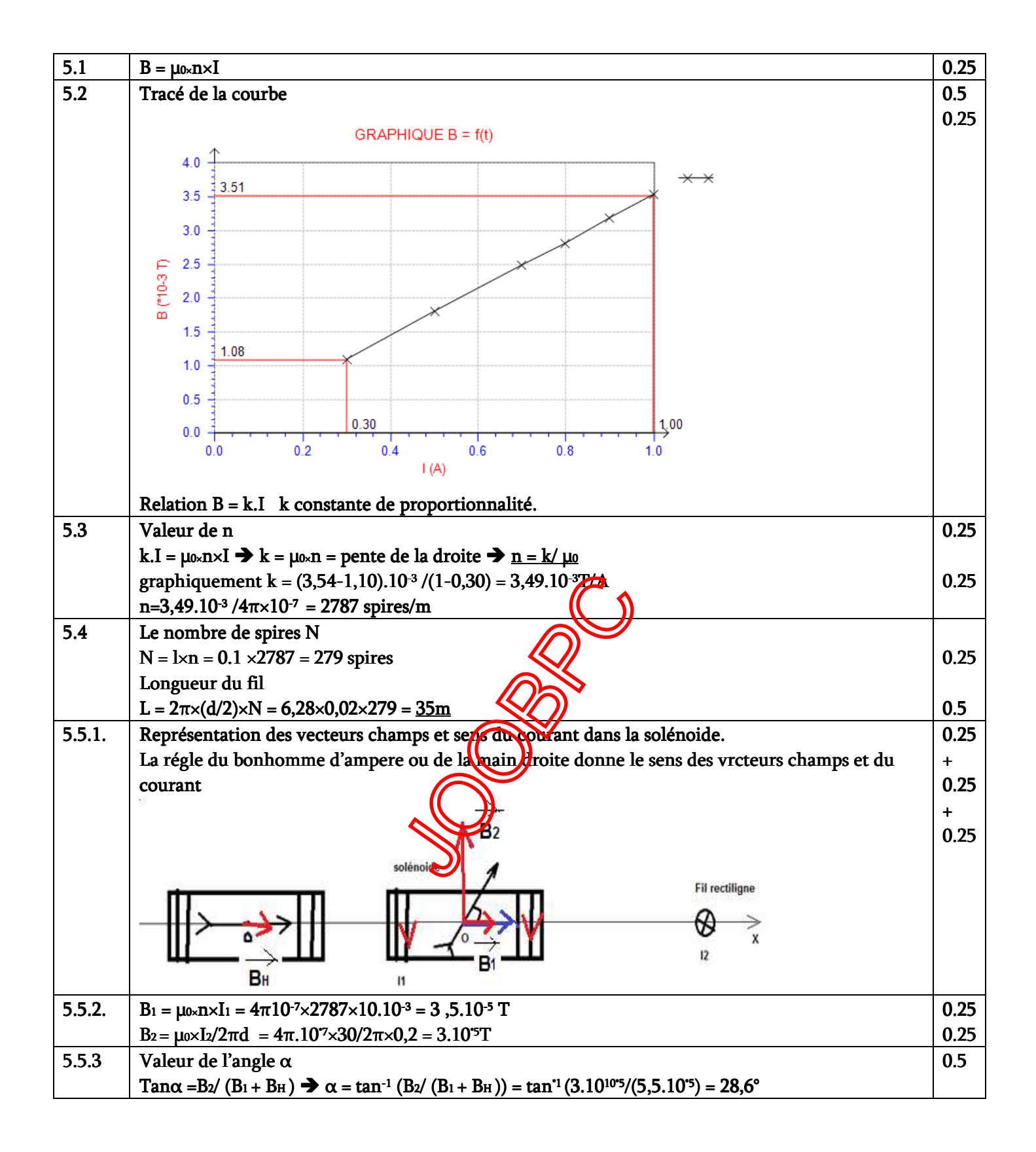

**JODRO**